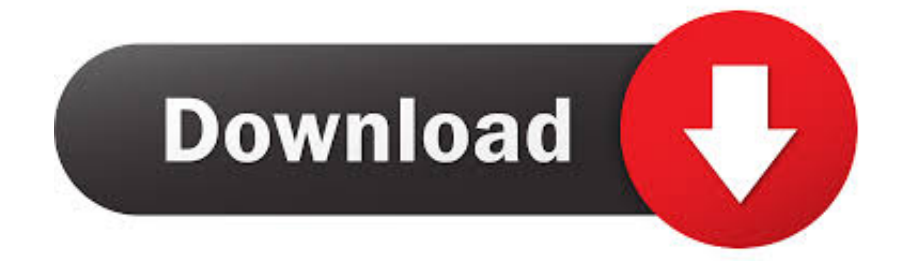

[Download Torrents Anonymously Mac](https://geags.com/1taaym)

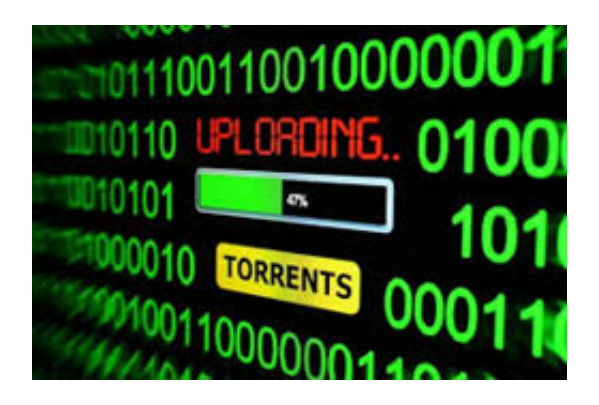

[Download Torrents Anonymously Mac](https://geags.com/1taaym)

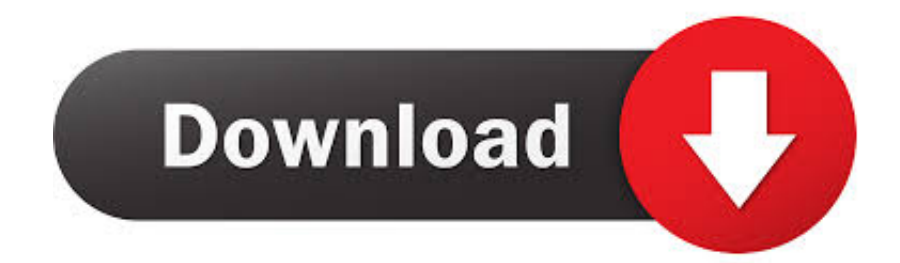

When it comes to downloading torrents, users will first have to install a p2p client.. You can use torrents for more convenient and quicker downloads but torrent websites are not always secure and don't take responsibility for the content posted on their web pages.

- 1. anonymously
- 2. anonymously hosted dynamicmethods assembly
- 3. anonymously view instagram stories

It excellently works with magnet links and can split downloads into up to 20 threads in PRO version.. A torrent client is a process, such as BitTorrent or uTorrent, that you are able to read your downloaded torrent, gather the torrent's files, and start downloading the files onto your computer.. Torrent Download For MacFolx can save your content faster than usual browser downloading is designed to do.. Press the Add new torrent button to start and after adding the source for the torrent, it will show the details for the download and then offer the choice of which files to download from within the torrent.. You can create download tasks, tag your files, set the speed, give priorities, manager login details and many more.

## **anonymously**

anonymously, anonymously meaning, anonymously meaning in hindi, anonymously view instagram stories, anonymously meaning in urdu, anonymously meaning in tamil, anonymous synonym, anonymously meaning in english, anonymously yours, anonymously report a crime, anonymously definition, anonymously send money, anonymously synonyms, anonymously send poop, anonymously text someone, anonymously report covid violation, anonymously report covid violation nyc [Unduh Aplikasi](https://stoic-payne-19df7a.netlify.app/Unduh-Aplikasi-Facebook-For-Nokia-Free-Asha-311.html) [Facebook For Nokia Free Asha 311](https://stoic-payne-19df7a.netlify.app/Unduh-Aplikasi-Facebook-For-Nokia-Free-Asha-311.html)

Some popular names include uTorrent, BitTorrent, Vuze, Deluge, and qBittorrent Once installed, you will have to either load a.. At this trime there are no viruses that can infect a Mac OS X computer There are, or were, a few Trojans, but they have been taken care of, AFAIK.. torrent file extension or click on a "magnet" link to begin the download process.. Download Torrents Anonymously Mac FreeIf anyway you choose torrent trackers as the source of getting files from the web, you need a safe and trusted torrent client. <u>32223 22323 2323 2323 1329 2020</u>

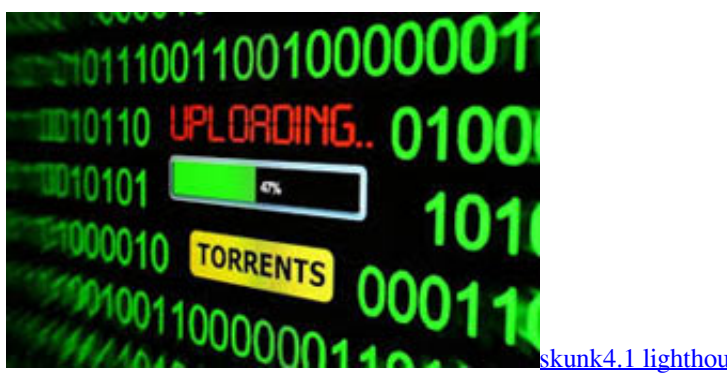

 $\text{rank}4.1$  lighthouse of sylos android

## **anonymously hosted dynamicmethods assembly**

[Software Unlock Modem Cdma Terbaik Dari](https://adatotog.substack.com/p/software-unlock-modem-cdma-terbaik)

Thus, you get torrent files on your computer in no time [manual de derecho constitucional bidart campos descargar ares](https://hub.docker.com/r/ertranedas/manual-de-derecho-constitucional-bidart-campos-descargar-ares)

## **anonymously view instagram stories**

## [Lenovo G570 Vga Driver Download- Download without registration](http://granorimmeo.epizy.com/Lenovo_G570_Vga_Driver_Download_Download_without_registratio.pdf)

It should ensure protection for your Mac from any possible malware as well as quick downloading.. Big files like movies may be damaged if there are Internet interruptions in the network and you have to start saving them all again.. So the answer to your question is YES you can download torrents to your Mac If you download multimedia stuff from the Internet you know how timeconsuming it can be.. The small Settings button controls options such as save folder, file associations, memory cache, maximum peers and download speeds.. If you are searching to download macOS Catalina torrent image, you have come at the right place.. The small Settings button controls options such as save folder, file associations, memory cache, maximum peers and download speeds.. Press the Add new torrent button to start and after adding the source for the torrent, it will show the details for the download and then offer the choice of which files to download from within the torrent. b0d43de27c [Online Keygen Generator](https://hillsong-aftermath-album.simplecast.com/episodes/online-keygen-generator)

b0d43de27c

[Playfair Cipher Decryption C Code free download programs](https://www.bloglovin.com/@michellepoulos/playfair-cipher-decryption-c-code-free-download)